# Langage SQL (2)

#### Sébastien Limet Denys Duchier

IUT Orléans

4 septembre 2007

イロト イ押 トイヨ トイヨ トー

 $\equiv$ 

<span id="page-0-0"></span> $QQ$ 

Sébastien Limet, Denys Duchier [Langage SQL \(2\)](#page-27-0)

# Le langage SQL : requêtes avancées

- opérations ensemblistes
- **o** requêtes imbriquées
- **o** fonctions d'agrégat
- **o** regroupements
- **•** vues

イロト イ押 トイヨ トイヨト

画

 $200$ 

## Opérations ensemblistes

#### $\langle \text{require} \rangle$  ::=  $\langle \text{require} \rangle$   $\langle \text{opens} \rangle$   $\langle \text{require} \rangle$  $\langle$  opens $\rangle$  ::= UNION | INTERSECT | MINUS

Exemple : les prénoms portés à la fois par un intervenant et un adhérent :

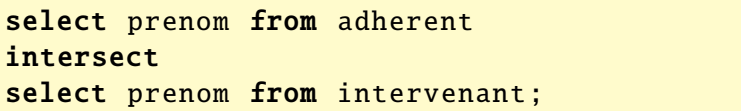

イロト イ押 トイヨ トイヨ ト

<span id="page-2-0"></span>画

# Requêtes imbriquées

- **·** facilité dans la construction des requêtes
- puissance d'expression accrue
- difficultés d'implantation dans le SGBD (pb de lenteur)

Bien que la norme SQL prévoit ce genre de requêtes, certains SGBD relationnels n'acceptent pas les requêtes imbriquées (MySQL avant version 5).

**K ロ ト K 何 ト K ヨ ト K** 

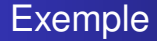

#### Liste des adhérents ayant participé à au moins une activité :

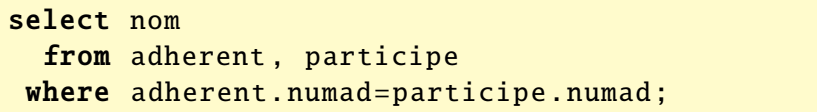

イロト イ押 トイヨ トイヨト

 $QQ$ 

Ξ

## Autre solution

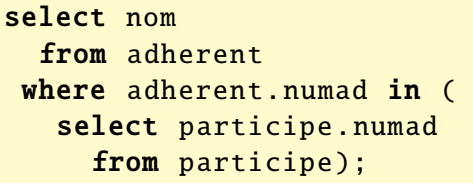

on recherche les adhérents dont le numéro fait partie des numéros d'adhérents ayant participé à une activité.

イロト イ押 トイヨ トイヨト

画

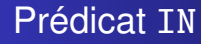

# $\langle \text{bool} \rangle$  ::=  $\langle \text{colonne} \rangle$   $\langle \text{pred} \rangle$   $(\langle \text{require} \rangle)$  $\langle pred \rangle$  ::= IN | NOT IN

Attention : la sous-requête doit avoir une seule colonne comme résultat

イロト イ押 トイヨ トイヨ トー

 $QQ$ 

画

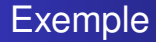

Liste des intervenants qui n'animent aucune activité en 1999 :

select nom from intervenant where numinter not in ( select anime.numinter from anime where  $anneeanim = 1999$ ;

イロト イ母 トイラ トイラト

Ξ

# Le prédicat EXISTS

## $\langle \text{bool} \rangle$  ::= **EXISTS** ( $\langle \text{require} \rangle$ ) NOT EXISTS (\requête\)

Retourne vrai si le résultat de la sous-requête contient au moins une ligne et faux sinon.

イロト イ母 トイヨ トイヨ トー

画

 $200$ 

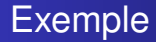

Liste des intervenants qui n'animent aucune activité en 1999 :

```
select nom
  from intervenant I
where not exists (
    select A.numinter
      from anime A
     where I.numinter=A.numinter
       and anneeanim=1999);
```
イロト イ母 トイラ トイラト

# Le prédicat ALL

#### $\langle \text{bool} \rangle$  ::=  $\langle \text{expr} \rangle$   $\langle \text{op} \rangle$  ALL  $(\langle \text{require} \rangle)$

 $\langle$ op $\rangle$  est un opérateur de comparaison.

Attention : la sous-requête ne doit avoir qu'une seule colonne en résultat.

Vrai seulement quand  $\langle \text{expr} \rangle$  satisfait la comparaison  $\langle \text{op} \rangle$  avec tous les résultats de la sous-requête.

イロト イ母 トイヨ トイヨ ト

∍

# Exemple ALL

Liste des adhérents qui ont l'âge requis pour toutes les activités :

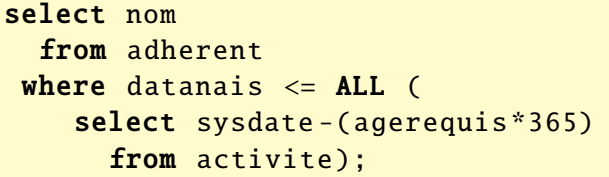

イロト イ押 トイヨ トイヨト

 $QQ$ 

Ξ

### Fonctions d'agrégat et regroupements

Fonctions d'agrégat : ensemble de fonctions qui permettent d'effectuer des statistiques sur le résultat d'une requête (minimum, maximum, somme, etc. . . )

Regroupements : possibilité de regrouper plusieurs lignes d'une même requêtes (souvent associés aux fonctions d'agrégat)

<span id="page-12-0"></span> $2Q$ 

# Fonctions d'agrégat : exemples

Afficher la date de naissance du plus agé des adhérents :

select min(datanais) from adherent;

Afficher le nombre d'adhérents inscrits à une activité en 2000 :

select count(DISTINCT A.numadh) from adherent A, partitipe P where A.numadh=P.numadh and anneeparticipe=2000;

**K ロ ト K 伺 ト K ミ ト** 

つのへ

# Fonctions d'agrégats

 $\langle \text{agree} \rangle$  ::= count ( $\langle \text{exp} \rangle$ )  $avg(\langle exp \rangle)$  $sum(\langle exp \rangle)$  $min(\langle exp \rangle)$  $max(\langle exp \rangle)$ <sup>|</sup> . . .

イロト イ押 トイヨ トイヨ トー

(B)  $QQ$ 

# Regroupements : exemple

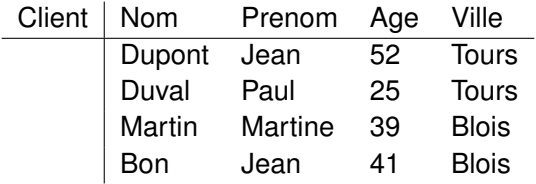

(ロ) (個) (星) (星)

唐

### Regroupements : exemple

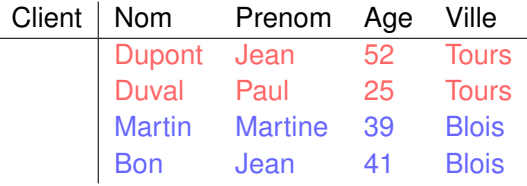

select ville from client group by ville;

Groupe 1 et Groupe 2. Résultat :

Ville **Tours** Blois

イロト イ押 トイヨ トイヨト

G.

### **Regroupements**

C'est la clause group by :

 $\langle \text{group by} \rangle$  ::= **group by**  $\langle \text{bycols} \rangle$ group by  $\langle$  bycols $\rangle$  having  $\langle$  cond $\rangle$  $\langle$ bycols $\rangle$  ::=  $\langle$ colonne $\rangle$  $|\langle$  colonne $\rangle$ ,  $\langle$  bycols $\rangle$ 

イロト イ押ト イヨト イヨト

 $\equiv$   $\Omega$ 

#### Regroupements

- **e** les colonnes du **select** doivent toutes apparaître dans le group by (sauf les opérations)
- **e** les noms de colonnes dans le **having** doivent aussi être dans le group by (ou être fonction d'agrégat)
- **e** la clause group by va regrouper les lignes qui sont identiques sur les colonnes mentionnées dans le group by

イロト イ母 トイラ トイラト

つのへ

## Exemple

#### select ville, count(\*) nbcli from client group by ville;

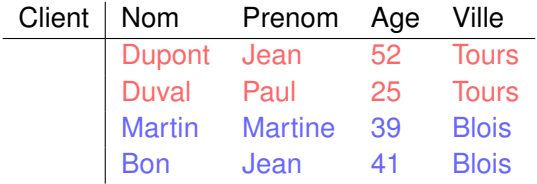

#### Résultat :

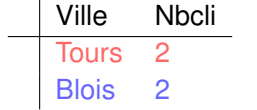

イロト イ押 トイヨ トイヨ トー

 $\equiv$ 

## Exemple

#### select ville, sum(age) total from client group by ville;

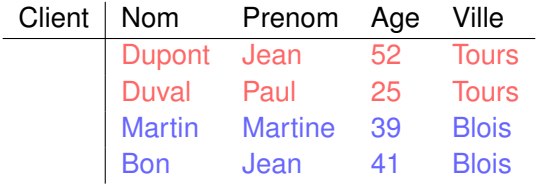

#### Résultat :

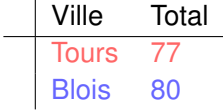

イロト イ押 トイヨ トイヨ トー

 $\equiv$ 

# Exemple

#### select ville, avg(age) moyenne from client group by ville;

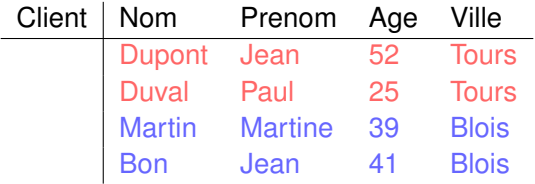

#### Résultat :

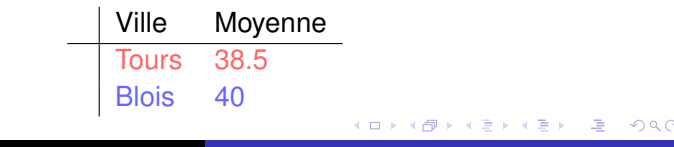

# Test sur les groupes

Permet de sélectionner des groupes de la requête de regroupement.

Exemple :

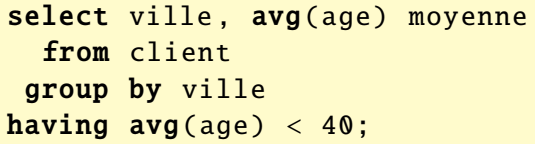

Résultat :

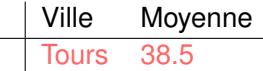

イロト イ押 トイヨ トイヨ ト

 $QQ$ 

画

## Notion de vue

# $\langle$ defvue $\rangle$  ::= create view  $\langle$ vue $\rangle$  as  $\langle$ requête $\rangle$  $\text{create view} \langle \text{vue} \rangle(\langle \text{cols} \rangle)$  as  $\langle \text{require} \rangle$

- permet de donner un nom à une requête qui sera utilisée ensuite comme une table (pour la consultation)
- à chaque appel de la vue la requête est réexécutée
- attention : ce n'est pas une vraie table !
- la variante  $\langle \text{vue} \rangle (\langle \text{cols} \rangle)$  permet de renommer les colonnes

イロト イ母 トイヨ トイヨ トー

# Différence entre where et having

Trouver pour chaque ville la moyenne d'âge des personnes de moins de 40 ans :

```
select ville, avg(age) agm
  from client
where age < 40group by ville;
```
Trouver les villes dont l'âge moyen des habitants est inférieur à 40 ans :

```
select ville, avg(age) agm
  from client
group by ville
having avg(age) < 40;
```
∢ □ ▶ к 何 ▶ к ∃ ▶

 $\Omega$ 

### Différence entre where et having

- where sélectionne les lignes de la requête avant de faire les groupes. Il agit donc avant les regroupements
- **having** sélectionne les groupes une fois qu'ils sont constitués. Il agit donc après les regroupements

**K ロ ト K 何 ト K ヨ ト** 

つのへ

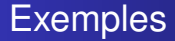

Une vue s'appellant LesAdresses et ayant une colonne de nom adresse :

create view LesAdresses as select adresse from adherent;

Une vue s'appellant LesVilles et ayant une colonne de nom ville :

create view LesVilles (ville) as select adresse from adherent;

イロト イ母 トイヨ トイヨ ト

# Suppression d'une vue

Une vue (comme une table) persiste même après une déconnexion d'Oracle. Pour supprimer une vue :

drop view <VIEW>;

Exemple :

drop view LesVilles ;

イロト イ押 トイヨ トイヨ トー

画

<span id="page-27-0"></span> $200$